# **Formation inter-entreprise (groupée)**

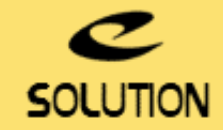

## **Formation AdminStudio**

#### **Objectifs de la formation**

Repackager une installation, personnaliser, valider et résoudre les conflits d'une installation, tester la conformité de l'application et préparer le package d'installation au déploiement.

#### **Lieu**

A distance (préféré) ou dans nos locaux.

#### **Durée**

4 jours (28 heures).

#### **Public concerné**

Support IT, Packageurs, Développeurs, Administrateurs système, Chefs de projets.

#### **Prérequis**

Connaissances système et notions de développement en environnement Windows®

#### **Matériel et logiciel**

Chaque participant doit disposer d'un ordinateur équipé du logiciel qui fait l'objet de la formation. Pour les formations à distance chaque participant doit également disposer d'une connexion Internet et d'un téléphone ou d'un ordinateur équipé d'un micro/hautparleurs (micro-casque recommandé). La solution de visio-conférence que nous utilisons permet de suivre la formation depuis n'importe où, que ce soit en télé-travail ou depuis l'un des sites de son entreprise. Les appels téléphoniques sont gratuits depuis 34 pays, les appels internet sont totalement gratuits.

#### **Support de cours**

eSolution vous fournit une présentation Powerpoint et un support de cours en français.

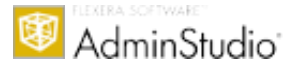

#### **eSolution**

Immeuble 19 Les Nouveaux Horizons 78990 Elancourt France Tel : +33 1 85 40 18 00 Web : [www.installshield.fr](https://www.installshield.fr/) Email : [infos@installshield.fr](mailto:infos@installshield.fr)

### **Plan de formation**

#### **1er jour : Comprendre et mieux appréhender la technologie MSI.**

- Présentation de Windows Installer : les concepts et la philosophie.
- Les Fondamentaux de Windows Installer. • L'Architecture Windows Installer.
- Pourquoi déployer des applications au format MSI ?
- Les Avantages de Windows Installer.
- Description du service Windows Installer.
- Connaître la Base de données relationnelle Windows Installer.
- Les fonctionnalités de Windows Installer dont l'autoréparation.
- Les Types de fichiers Windows Installer : msi, mst, msm, msp.
- Les Types d'installations : normale, silencieuse, annoncée, administrative. Explorer un fichier MSI existant (approche Microsoft Orca).
- Utiliser un éditeur avancé (approche InstallShield).
- Utilisation de toutes les options en ligne de commande.

#### **2ème jour : Présentation de AdminStudio et Installshield. La création de setups au format MSI.**

- 
- Présentation générale de AdminStudio. L'installation du serveur AdminStudio, des postes clients et de repackaging.
- Les différents outils qui composent AdminStudio.
- La gestion des utilisateurs et des projets dans AdminStudio. La création de setups MSI avec l'éditeur « Installshield ».
- L'approche graphique du module.
- L'approche base de données MSI.
- L'approche script.
- La gestion des « Properties » et des « Merge Modules ».
- Utilisation avancée de scripts VBS dans un fichier MSI.
- La compilation, les tests et le débuggage. • Mise en pratique et exercices.
- Tests sur l'autoréparation des applications installées par un setup MSI.
- Mise en oeuvre des installations normales, silencieuses et annoncées.

#### **3ème Jour : Le repackaging de setups existants au format MSI. La personnalisation des MSI grâce aux transforms. La gestion des mises à jour et patchs.**

- Présentation du « Repackaging ».
- Ses différentes phases et ses prérequis.
- La création d'un bon environnement de repackaging et les pièges à éviter. L'outil indispensable au repackaging : le « Repackager ».
- La préparation d'une capture et la création de modèles.
- Comprendre les listes d'exclusions et en créer.
- Mise en application pratique de la capture de setups.
- Les points épineux lors d'un repackaging et leurs solutions.
- Présentation des Transforms.
- Création d'une transformation.
- Application d'une transformation à une installation.
- Mise en application et exercices. La gestion des upgrades (mises à jour) et des patchs.
- Exercices pratiques.
- 

#### **4ème Jour : Les tests et validations des setups, la gestion des conflits et le déploiement.**

- La création et la gestion du référentiel AdminStudio.
- Importation d'images système et étude d'adhérence aux socles (masters).
- Importation des anciens packages. Les tests unitaires des setups.
- Les tests qualité et la validation des MSI avec l'outil de validation des Packages.
- La certification Microsoft.
- La connexion aux outils de déploiement et les tests de pré-déploiement.
- La détection des conflits applicatifs avec «Conflict Solver».
- Les techniques d'isolation d'applications pour résoudre les conflits.
- Les techniques et méthodes de virtualisation (App-V, Thin-App et Xen-App).
- Questions / Réponses.

#### **5ème Jour (facultatif, applicable dans le cas d'une formation en Intra-Entreprise) : Mise en pratique sur vos packages internes.**

- Travaux dirigés et étude de cas sur des applications propres au client.
- Aide au démarrage dans le contexte client.